## **S7-1200 CES7274-1XK30 CXA0 1217C**

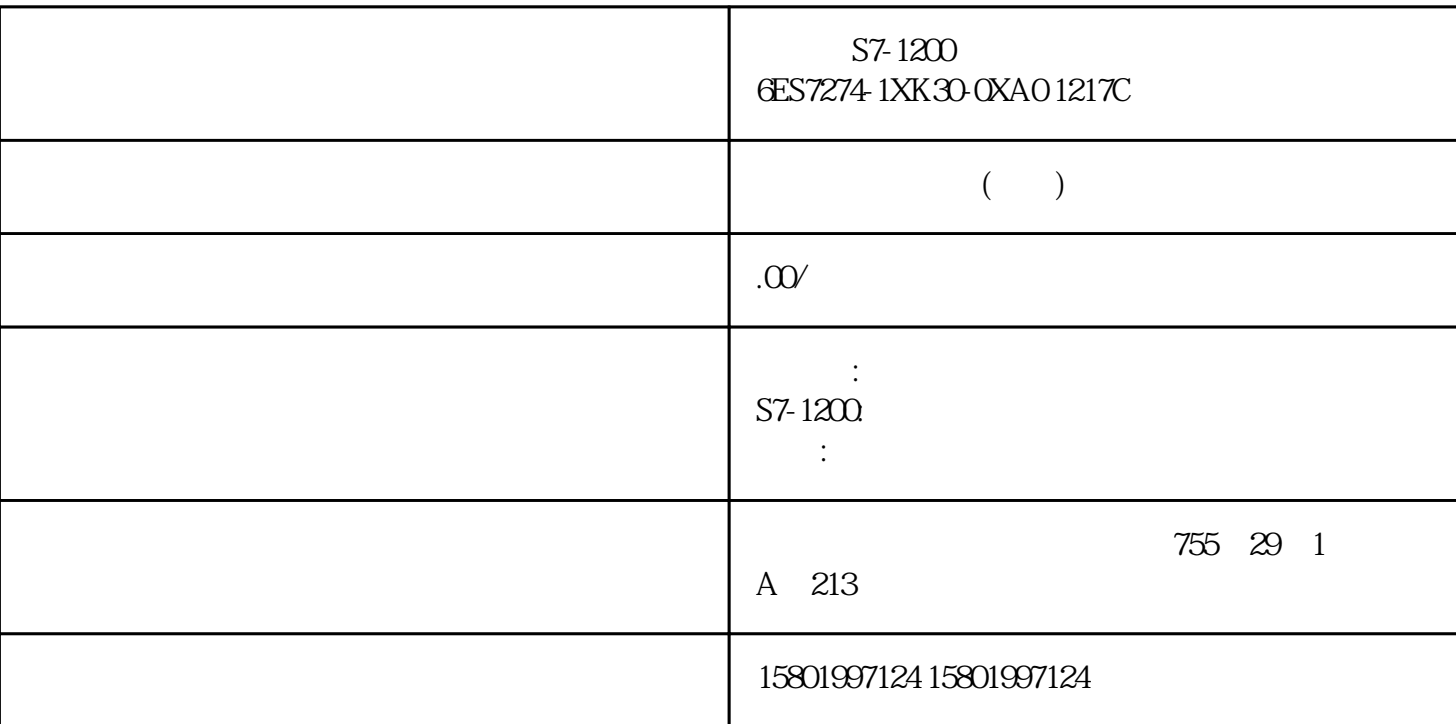

S7-1200 6ES7274-1XK30-0XA0 1217C SIMATIC S7-1200 SIM 1274 CPU 1217C 14 10x 24V DC  $4x$  1.5V  $8-26$  CTD CD 0 1 CTD  $1 \quad \text{CTD} \quad \text{PV} = 3$  $CV$  0,  $Q = 1$  $LOAD$  0 1 PV CV 827 CTUD (CU)  $(CD)$  0 1  $PV =$ CTUD 1 1 CTUD  $4$  CV  $\qquad$  PV  $QU = 1$  $CV$   $QD = 1$  LOAD 0 1, PV CV R 0 1,则现阶段计数值重 置为 0。 &8 &' &9 48 4' 5 /2\$' RUN-STOP-RUN 转换或 CPU 循环系统通电后保存电子计数器数据信息 从运作模式环节转换到终止方式或 CPU 除非是将计时器算法设计确定为具备维持性(CTU、 CTD 和 CTUD 电子计数器)。 基本上命令 8.3 S7-1200 226 , V4.6 11/2022, A5E02486685-AP  $\mathbf{d}\mathbf{b}$ 块或多种环境db块。 特定全局性db块将电子计数器文件存储为了保持性数据信息  $\overline{OB}$  FC  $\overline{FB}$  and 1. db  $\overline{O}$ 

- " (Type) " (Add new block) – db (DB)<br>" (Type) " db " (global DB) –  $db$  "(global DB) db  $\text{``}\qquad\text{``}\qquad\$ only) – " "  $(OK)$  2. db –  $\mathbf{d}\mathbf{b}$ (Retain) 列中,选定相对应框以便该构造具备维持性。 –  $db$  $\mathbf{d}\mathbf{b}$  $db$  $\mathbf{d}\mathbf{b}$  –  $\qquad \qquad \overline{OB}$  FC FB 4.  $5.$   $\frac{a}{2}$   $\frac{b}{2}$  $"$  ???" 6.  $\mathbf d\mathbf b$ 览)(比如: "Data\_block\_3.Static\_1")。 这就需要填写相对应的设定值和计数值种类(比如: UInt IEC\_Counter INT IEC\_SCounter SINT IEC\_DCounter DINT IEC\_UCounter UINT IEC\_USCounter USINT IEC\_UDCounter UDINT  $83$  S7-1200  $57-1200$ , V4.6 11/2022, A5E02486685-AP 227 db  $\mathbb{R}^n$  FB  $\mathbb{R}^n$ 特性是不是特定"提升块浏览"(Optimized block access)(仅容许标记浏览)。 要查目前 FB  $FB$ , " " (Properties) " "(Attributes) FB " (Optimized block access)  $1.$  FB  $2.$  FB  $F$ 3." Call options) " (Call options) " (Multi instance) " (Multi instance)  $\frac{4}{\pi}$  FB  $\frac{4}{\pi}$  (Multi instance) 4. n and Call options) and the set of the set of the set of the set of the set of the set of the set of the set of the set of the set of the set of the set of the set of the set of the set of the set of the set of the set of t FB  $\cdot$  (FB Interface) " That is interfaced in the static counterface in the static counterface in the static counterface in the static counterface in the static counterface in the static counterface in the static counte 构造将会出现在"FB 插口"(FB Interface) 的"静态数据"(Static) 下。 6.  $\text{INT}$  and  $\text{INT}$  is the set of  $\text{7}$ .  $FB$  and  $8$  "  $\hspace{1cm}$  " (Static)  $\frac{9}{4}$  " (Retain) " (Retain) FB, the contraction of the transition of the transition of the transition of the transition of the transition of the transition of the transition of the transition of the transition of the transition of the transition of 未找到"提升块浏览"(Optimized block access),则块浏览形式为规范浏览,规范访 问与 S7-300/400 FB,  $1.$  FB,  $2.$  FB 3." Call options) " (Call options) " (Multi instance)  $\frac{4}{\pi}$  FB  $\frac{8}{\pi}$  (Coll options)  $\frac{4}{\pi}$ n and Call options) 2. equal options 3. Equations 3. All of the set of the set of the set of the set of the set of the set of the set of the set of the set of the set of the set of the set of the set of the set of the set INT IEC\_COUNTER 构造将会出现在"FB 插口"(FB Interface) 的"静态数据"(Static) 下。 6.  $\text{INT}$  and  $\text{INT}$  is the set of  $\text{7}$ .  $FB$  8. FB S FB FB  $FB$  db  $9$ . FB db 10. " " (Static) 下,寻找所需要的电子计数器构造。在这里电子计数器构造的"维持性"(Retain) 列中,选